# **Instituto Tecnológico de Cd. Victoria**

# **Maestría en Sistemas Computacionales**

Nombre de la asignatura: **LENGUAJES WEB** Línea de Trabajo: **Ingeniería de Software** Tiempo de dedicación del estudiante a las actividades de: DOC | TIS | TPS | Horas Totales | Créditos 48 20 100 168 6 **DOC**: Docencia; **TIS**: Trabajo independiente significativo; **TPS**: Trabajo profesional supervisado

### **1. Historial de la Asignatura**.

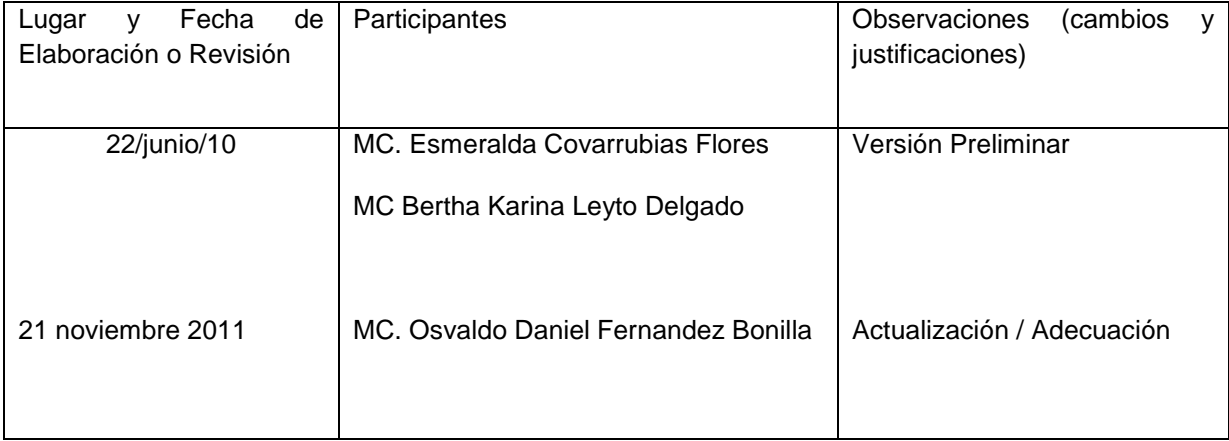

# **2. Pre-requisitos**

Ninguno

.

# **3. Objetivo de la Asignatura**

Desarrollar aplicaciones Web mediante el uso de diferentes tecnologías de información emergentes con el fin de resolver problemas reales que involucren el compartimento de información en Internet.

# **4. Aportación del Perfil del Graduado**

El alumno podrá conocer las nuevas tendencias en tecnologías web y los estándares y herramientas que se utilizan para ello. Conocerá los lenguajes de programación emergentes para el desarrollo de aplicaciones distribuidas así como los entornos de desarrollo y servidores que existen para las aplicaciones web

# **5. Contenido Temático**

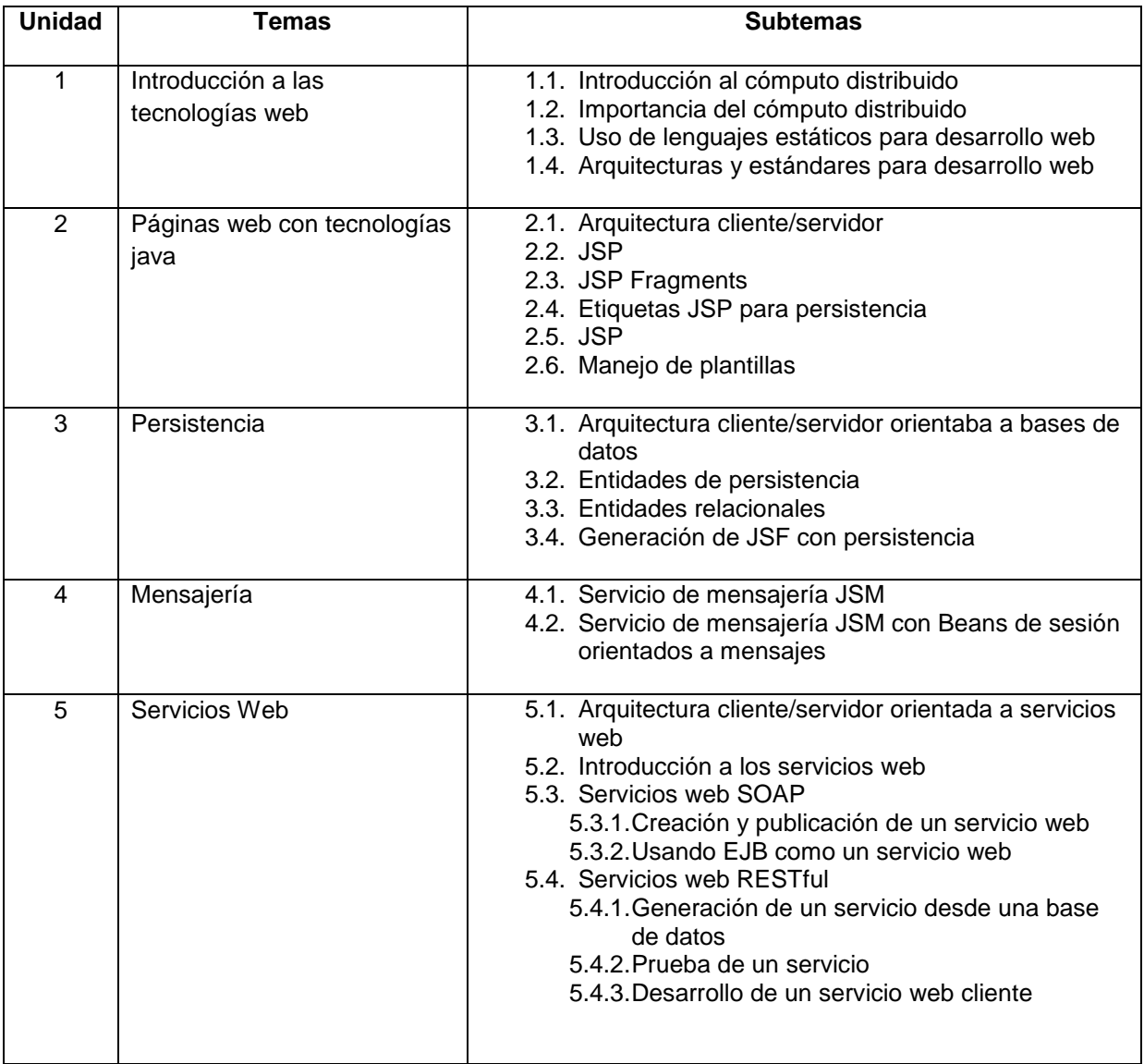

## **6. Metodología de Desarrollo del Curso**

El profesor expondrá los conceptos teóricos del curso y ejemplos prácticos del mismo. El alumno realizara las prácticas de lo aprendido

### **7. Sugerencias de Evaluación**

Para cada unidad realizar un examen de evaluación y realizar la lectura de diversos artículos relacionados al desarrollo de aplicaciones web.

Un proyecto final en el que use tecnologías recientes.

# **8. Bibliografía y Software de Apoyo**

Java EE 6 Development with NetBeans 7 Develop professional enterprise Java EE applications quickly and easily with this popular IDE David R. Heffelfinger

Beginning Java™ EE 6 Platform with GlassFish™ 3 From Novice to Professional Antonio Goncalves

Beginning Web Programming with HTML, XHTML, and CSS Second Edition Jon Duckett

Developing Java™ Web Services Architecting and Developing Secure Web Services Using Java Ramesh Nagappan Robert Skoczylas Rima Patel Sriganesh

Programming the Mobile Web Maximiliano Firtman

Beginning Web Programming with HTML, XHTML, and CSS Jon Duckett

#### **9. Actividades Propuestas**

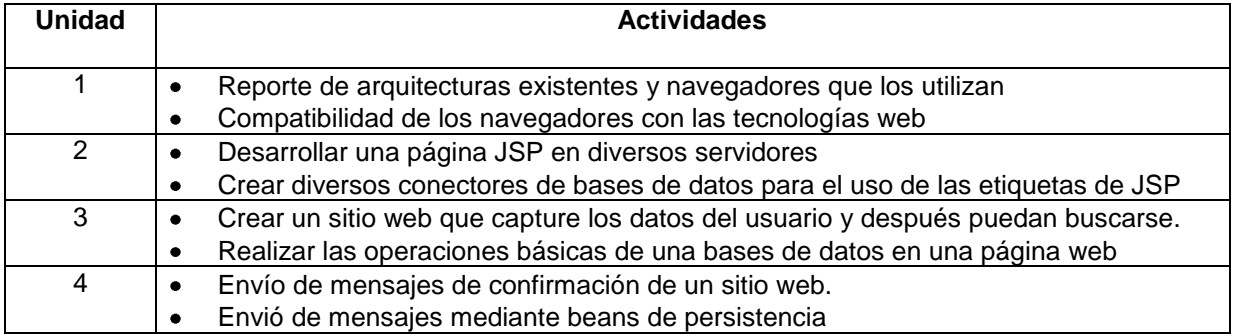

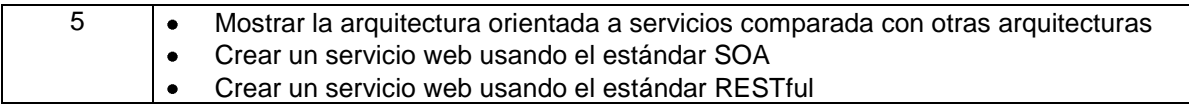

# **9. Nombre y Firma del Catedrático Responsable**

 $0.4600$ 

M.C en C.C Osvaldo Daniel Fernández Bonilla